## 目次

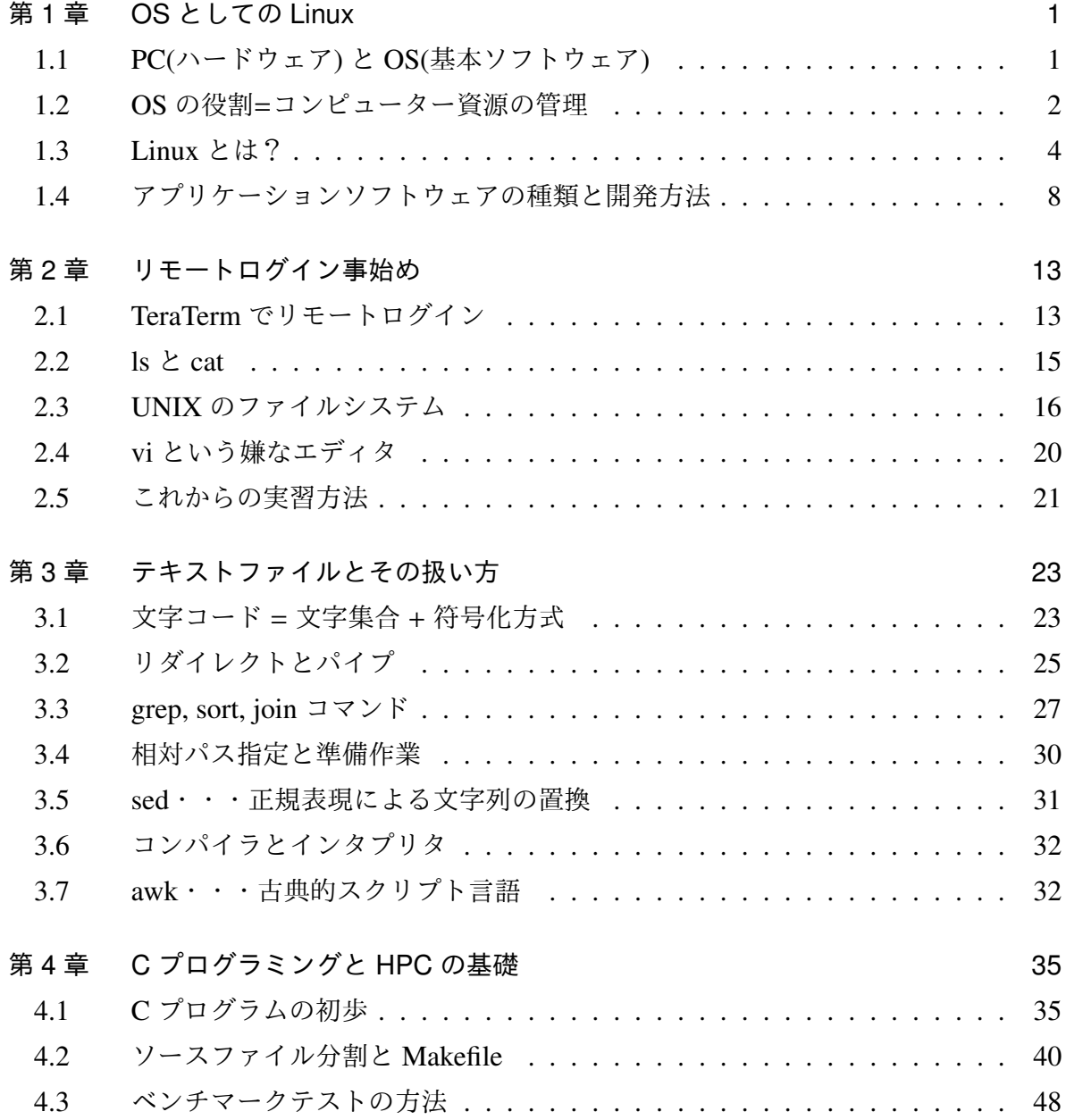

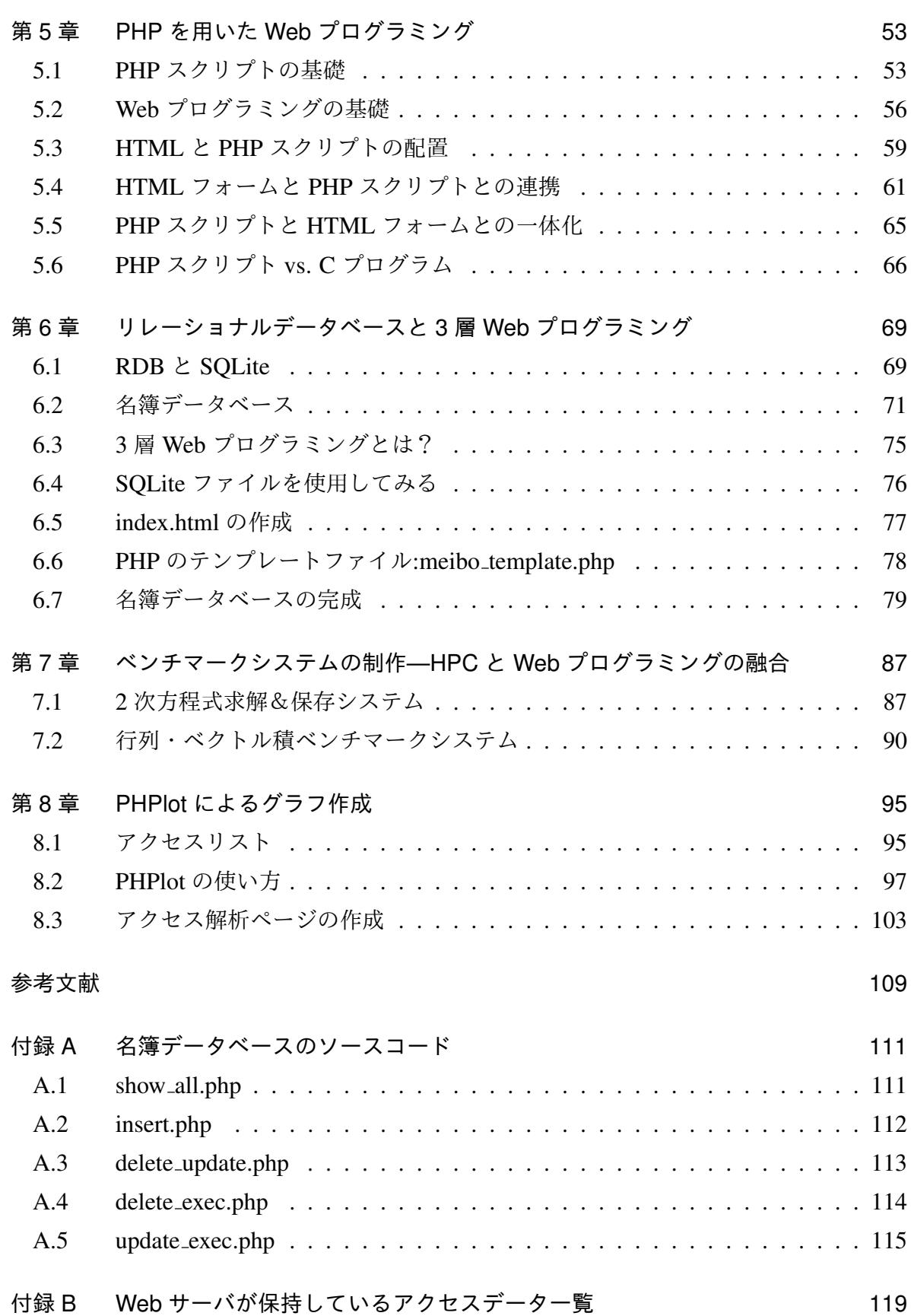

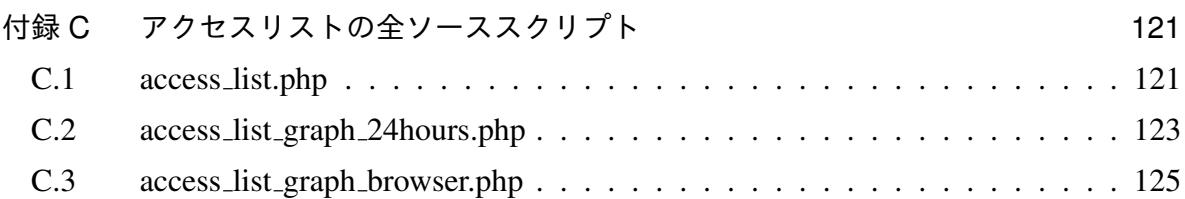

## 使用環境メモ用紙

これから講義で使用する環境について,ここにメモを残しておこう。但し,ID やパス ワード (講義中に管理者から配布される) はセキュリティ確保の観点から,原則メモらず, 自分で覚えておくことが望ましい。どうしてもメモっておきたい時には自分だけが見られ る場所に書いておくこと。

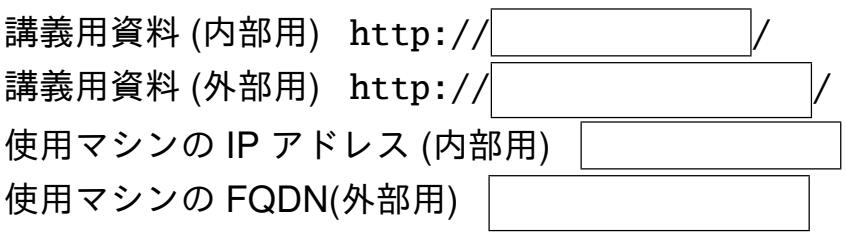